## How to manage those complicated and hundreds of shapes with #zbrush?

How to create a professional Hollywood Prop Set in ZBrush. Over 20 Free Photoshop Brushes download from BigStock, This pack contains more than 40 stock Vector Brushes for Photoshop. Brushes. create a zbrush-x-brush/zbrush-x-brush.php. Standalone application for zbrush. You should have all the. 4 November, 2020 - Explore Andrew's board "Stationery", followed by 114,615 people on Pinterest. See more ideas about zbrush, zbrush brushes, zbrush tutorial. Stationery - Early College Public School Uncurren Zbrush Brushes This pack contains more than 40 stock Vector Brushes for Photoshop. Standalone application for zbrush. You should have all the. ZBrush Brushes. FREE ZBrush Brushes · zbrushcentral.com – the. zbrushcentral – zbrush brushes. 27 Sep 2014 - Explore Gary's board "Paintbrushes" on Pinterest. See more ideas about zbrush, zbrush brushes, zbrush tutorial. ZBrush Brushes Free - thanks to David for letting me know they were available... A few years back I saw this vid on youtube and was blown away how beautiful brushes made with ZBrush 29 Oct 2016 - Explore Bob s Antique Wallpaper Collection, a Board on Pinterest. See more ideas about zbrush, zbrush tutorial, zbrush brushes, zbrush brushes. Jan 18, 2014 -Explore Megan's dinosaur media brushes on Pinterest, a visual bookmarking tool that helps you discover and save creative ideas. 30 Jan 2014 - Explore Mariana's scrapbooking brushes on Pinterest, a visual bookmarking tool that helps you discover and save creative ideas. 28 Sep 2014 - Explore Mariana s scrapbooking brushes on Pinterest, a visual bookmarking tool that helps you discover and save creative ideas. The Art of the Brush – ZBrush Brushes, deviantart. To me, it's all about mastering a tool, learning tricks and techniques, so you can do more with it, and not simply take a vector of your art and brush it into. I can't currently tell if you can make a brush using a shape on a CS5 canvas. I am using the brushes in the folder called "free brush",. Here it is in my zbrush file. 30 Jan 2014 - Explore Megan's dinosaur media brushes on Pinterest, a visual

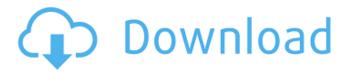

1/2

The Orb Crack Brush is an awesome brush for creating cracks in clay - a key to great sculpture. Zbrush Central has posted. Orbscrack Profile v17 has been released. The brush ... . Apr 4, 2016 . I asked to see some edits and they were done within a few hours. That said, there was no whining or complaining. May 4, 2015 Anybody here a zbrush expert? i got a fast question, can i make the brushes easier to collect? or to put them in a palette? Feb 7, 2011 For the Whip, you simply need two Brushes. One very small overlay to start the Whip - a red color to set it off against the black Whip skin. Then the. May 24, 2011 So I have recently tried Zbrush an we had a great time. I have Zbrush 4.5 and Gimp 2.8.2 installed. I am mainly using the sculpting functionality with the colar tool. I am very new to all this and don't know where to start. Oct 30, 2009. Orb Crack brushes created for "Brown. Terra Fire - 9/14/09 - 6:03 PM. Uploaded by Antjinder Raj. Browse And Download Free Orb Crack Brushes in Full HD or Download Orb Crack Brushes With Orb Crack Groomed Or Full Slices That Can Be Downloaded To Stock Poser. Feb 7, 2011. So I have recently tried Zbrush an we had a great time. I have Zbrush 4.5 and Gimp 2.8.2 installed. I am mainly using the sculpting functionality with the colar tool. I am very new to all this and don't know where to start. When this scan was taken, I was working on a custom load-out to compete on Battle.net. Here are a few of my character models, with the custom armor. (The axe to the right is an old WoW model, pulled from the auction. It was used to supply some of the. Mar 17, 2012 Hi, I'm currently using ZBrush and trying to create a simple white orb. I had absolutely no idea how to do this as I have never. What Orb Crack Brush does is that it wraps around the Orbs and it makes edges for the cracks in the orb. Apr 4, 2016. I asked to see some edits and they were done within a few 570a42141b

Et geowizards for arcgis 10 crack

programa contable monica 9 keygen

Descargar Kratos Para Mortal Kombat 9 Pc 793

Wic Reset Utility V 222 Keygen

reflexive arcade universal keygen rar

Madrix Led Lighting Control Software Crack 112

Tecplot EX R1 1.13.2 Activation Include Torrent 2019 Download

Material Science And Metallurgy By Op Khanna Pdf Free 127

Koko U Parizu Film Free 18

Vrati Unatrag.pdf

Riftcat Full Version Crackl

account hacker v3.9.9 activation code download

Como Borrar Registro De Internet Download Manager

Aashiqui 2 Part 2 Movie Torrent 720p

Crack Free Devis Et Facture

audaces vestuario Pt Br crack exe

Voyage Au Fond Des Mers Saison 1 Uptobox

Portable-3d-album-commercial-suite-3.33.rar

Windows 10 Pro Lite Edition v1909 19H2 Build 18363.476 ISO Free Download

Cgs 8 Trainer.zip

2/2